Ladislav Lhotka A přece se (jakžtakž) točí ...!

*Zpravodaj Československého sdružení uživatelů TeXu*, Vol. 2 (1992), No. 1, 21–23

Persistent URL: <http://dml.cz/dmlcz/149610>

### **Terms of use:**

© Československé sdružení uživatelů TeXu, 1992

Institute of Mathematics of the Czech Academy of Sciences provides access to digitized documents strictly for personal use. Each copy of any part of this document must contain these *Terms of use*.

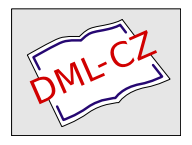

[This document has been digitized, optimized for electronic delivery](http://dml.cz) and stamped with digital signature within the project *DML-CZ: The Czech Digital Mathematics Library* http://dml.cz

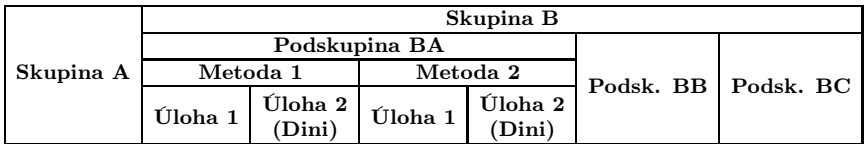

Tvorba tabulek v L*AM*S-TEXu má mnoho dalších možností, o kterých jsem se zde nezmínil, jako je třeba možnost nastavení pevné šířky tabulky (např. na šířku stránky), možnost sloupců, které budou v math-modu (textovém nebo display), skládání větších tabulek z několika menších atd. atd.

Miroslav Dont

# A přece se (jakžtakž) točí *...*!

Na poslední valné hromadě GTUGu se na mne o přestávce jednání<br>útil ieden kelega (jeho iméno hohužel neznám) a péslednišeím gají obrátil jeden kolega (jeho jméno bohužel neznám) s následujícím zajímavým problémem: Lze zjistit skutečnou délku posledního řádku v odstavci?

Jako možnou aplikaci uváděl (poněkud svérázný) způsob sazby odstavců, kdy odsazení (\parindent) je vždy rovno právě délce posledního řádku v předchozím odstavci. Taková sazba by možná byla dobrá pro rychločtení, neboť se tím zřejmě zmenšuje počet očních fixací.

Od boku jsem vystřelil následující postup: (1) pomocí \lastbox získat poslední řádek a ten pak vybalit pomocí \unhbox. Dotyčný kolega mne přesvědčil, že to nefunguje. Několik dalších návrhů, jako třeba iterovat parametr \parfillskip, také neprošlo.

K rozhovoru se připojil Jiří Zlatuška a vyslovil názor, že to v TEXu vůbec nejde. Navrhl též řešení, spočívající ve čtení dotyčného rozměru z DVI souboru. Tím by se určitě délka řádku zjistit dala, ale nebylo by ji možno použít on-line, například pro řešení výše zmíněné aplikace.

Doma mi to nedalo a pustil jsem se do testování. První mnou uváděný postup skutečně nechodil —  $T_F X$ totiž není ochoten z hlavního vertikálního seznamu stránky odebírat již umístěné položky, takže \lastbox není ve vertikálním módu povolen. Tím už se ale také rýsovalo řešení: Nedělat \lastbox ve vertikálním, ale ve vnitřním vertikálním (internal vertical) módu.

Je zřejmé, že každé potenciální řešení musí být více nebo méně podmíněné, zcela transparentní postup je asi nemožný. Nicméně následující kód je za rozumných předpokladů obecně použitelný, pokud si je uživatel vědom toho, co dělá. Na začátku tohoto článečku jsem jenom uvedl \contparindent a za tímto odstavcem napíšu \normalparindent. Následují definice těchto maker:

```
1 \tolerance=800
```

```
2 \newdimen\oldParindent \oldParindent=\parindent
```

```
3 \def\cpar{\endgraf
```

```
4 \setbox1=\lastbox
```

```
5 \setbox2=\hbox{\unhcopy1}%
```

```
6 \global\dimen1=\baselineskip
```

```
7 \global\advance\dimen1 by -\dp2
```

```
8 \global\parindent=\ifdim .9\hsize>\wd2 \wd2
```

```
9 \else \oldParindent\fi
```

```
10 \nointerlineskip\box1\egroup\par
```

```
11 \unvbox0}
```

```
12 \def\contparindent{\bgroup\baselineskip=0pt
```

```
13 \everypar={\setbox0=\vbox\bgroup\normalbaselines
```

```
14 \let\par=\cpar
```

```
15 \everypar={}\indent\space
```

```
16 \vrule height\dimen1depth 0pt width 0pt}}
```

```
17 \def\normalparindent{\egroup\parindent=\oldParindent}
```
Pro otevření vboxu na začátku každého odstavce se používá mechanismus \everypar. Ten má v dané souvislosti jeden nepříjemný vedlejší efekt, totiž že před načtením obsahu proměnné \everypar se zahájí horizontální mód. Po uzavření vboxu obsahujícího recentní paragraf jsme tedy opět v horizontálním módu a jeho vybalení pomocí \unvbox tedy musí předcházet \par, který je v řádce 10 udělán explicitně, jinak by se ovšem udělal automaticky. Tím se mezi odstavce vsouvá jedna prázdná řádka. Toto jsem eliminoval vynulováním parametru \baselineskip, což si opět vyžádalo vložení "podpěry" (\strut) v řádku 16, jejíž výška<br>se nežíté v řádcích 6 e 7. Jiné (o lenčí) žežení jsou jistě mežné se počítá v řádcích 6 a 7. Jiná (a lepší) řešení jsou jistě možná.

Ladislav Lhotka

## Stručný průvodce po archivech

Potřebujete nejnovější verzi MusicTEXu, šachových maker nebo LATEXu? Hledáte podpůrné programy pro PostScript nebo grafiku pod T<sub>E</sub>Xem? Nebo vám snad LAT<sub>EX</sub> odmítá brát vaše makra, s nimiž jste si dali týden práce a bez nichž to v životě nenaformátujete? Pak jste ti praví, kteří by si měli přečíst tento článek.

Na počítačových sítích je v celém světě pro poctivého nálezce uloženo neuvěřitelné (a nezvládnutelné) množství informací. A bylo by asi s podivem, kdyby se mezi uloženými programy nevyskytoval dostatek programů pro TEX a jeho nadstavby. Až potud je vše v pořádku. Jenže, jak se říká (a právem), v síti se za dobrou informaci platí zlatem.

Předtím, než začnete vyhledávat informaci (makro, program, nadstavbu*...* ), musíte se rozhodnout, jestli by nebylo lepší se někoho zeptat (zvlášť jde-li o radu nebo o nějaký speciální program). Od toho jsou tu diskusní listy. Z vlastní zkušenosti mohu doporučit všeobecně T<sub>EX</sub>ové listy Info-TeX@SHSU a případně TeX-EURO ODHDURZ $1^1$ ). Oba listy jsou ListServerové; přihlašuje se tedy

### TELL LISTSERV AT DHDURZ1 SUB TeX-EURO Vaše jméno

nebo MAIL LISTSERV AT DHDURZ1 obsahující jako první řádek textu

#### SUB TeX-EURO Vaše jméno.

Obdobně se přihlásíte i na Info-TeX. List Info-TeX je mnohem živější a frekventovanější, což je výhoda (je bezprostředněji zúčastněno více lidí), ale i ne-

 $1)$  SHSU je uzel jak BITNETu (SHSU.bitnet) tak InterNetu (SHSU.edu). DHDURZ1 je uzel BITNETu (EARNu).